## **A closed form solution to the Snub Dodecahedron**

Mark Adams August 5 2019

**Abstract**. We consider the volume of the unit edge length Snub Dodecahedron.

#### **1. Introduction**

In 1954, H. S. M. Coxeter, M. S. Longuet-Higgins, and J. C. P. Miller published "Uniform Polyhedra." in the Philosophical Transactions of the Royal Society of London [3]. The Snub Dodecahedron is elegantly solved in the single line equation:

 $X^3 + 2X^2 - \varphi^2 = 0$ 

#### **Harold Scott MacDonald Coxeter as shown in Wikipedia**

Eric Wolfgang Weisstein brought forth Coxeter's solution to the Snub Dodecahedron in his MathWorld, A Wolfram Web Resource. In 2010, this closed-form expression for the volume was brought from MathWorld [4] to Wikipedia [6].

$$
Volume = \frac{12\xi^2(3\varphi + 1) - \xi(36\varphi + 7) - (53\varphi + 6)}{6\sqrt{3 - \xi^2}} \approx 37.6166499627333629757777
$$

#### **Mark Shelby Adams**

At the 1986 International Congress of Mathematicians, Mark Adams presented a closed-form solution of the Snub Dodecahedron from his book, Archimedean & Platonic Solids [7]. Shown here in Part 2.

$$
Volume = \frac{10\varphi}{3}\sqrt{\varphi^2 + 3\xi(\varphi + \xi)} + \frac{\varphi^2}{2}\sqrt{5 + 5\sqrt{5}\varphi\xi(\varphi + \xi)} \approx 37.6166499627333629757777
$$

For both of the above expressions, the Golden Ratio Phi and Xi are defined as:

$$
\varphi = \frac{1+\sqrt{5}}{2} \quad \xi = \sqrt[3]{\frac{\varphi}{2} + \frac{1}{2}\sqrt{\varphi - \frac{5}{27}}} + \sqrt[3]{\frac{\varphi}{2} - \frac{1}{2}\sqrt{\varphi - \frac{5}{27}}}
$$

#### **Harold Scott MacDonald Coxeter as shown in MathWorld**

MathWorld [4] currently shows the volume as Coxeter's polynomial expression:

```
187445810737515625 - 182124351550575000 x^2 + 6152923794150000 x^4 + 1030526618040000 x^6 +162223191936000 x^8 - 3195335070720 x^{10} + 2176782336 x^{12} = 0 x = Volume \approx 37.6166499627333629757777
```
#### **Harish Chandra Rajpoot**

Harish Chandra Rajpoot published his 2015 paper, "Optimum Solution of Snub Dodecahedron". HCR's Theory of Polygon & Newton-Raphson Method is used to calculated the volume of the Snub Dodecahedron [5]. After only 7 iterations, the calculated volume matches the closed-form solutions to 50 digits of accuracy.

$$
Iterate to find Circumradius \quad C_0 = 2.3 \quad C_{n+1} = \frac{f(C_n)}{f(C_n)}
$$
\n
$$
f(x) = 256(3 - \sqrt{5})x^8 - 128(13 - 2\sqrt{5})x^6 + 32(35 - 3\sqrt{5})x^4 - 16(19 - \sqrt{5})x^2 + (29 - \sqrt{5})
$$
\n
$$
f'(x) = 2048(3 - \sqrt{5})x^7 - 768(13 - 2\sqrt{5})x^5 + 128(35 - 3\sqrt{5})x^3 - 32(19 - \sqrt{5})x
$$
\n
$$
Volume = \left(\frac{20\sqrt{3C^2 - 1}}{3} + \sqrt{\frac{10(5 + 2\sqrt{5})C^2 - 5((7 + 3\sqrt{5})}{2}}\right) \approx 37.6166499627333629757777
$$

#### **3D Numerical**

Part 3. is a Python language script that calculates the volume of the Snub Dodecahedron in five different ways. The four methods above and finally a 3D Numerical method. Two triangle objects are define as adjacent triangles on a regular icosahedron. A root finder algorithm is applied to one point on the plane of each triangle so that the distance of a side of an inscribed snub triangle is equal to the side of a non inscribed snub triangle. The result matches the other methods:

Volume  $\approx 37.6166499627333629757777$ 

## **2. Closed form solution to the Snub Dodecahedron**

The Snub Dodecahedron is inscribed on to a base icosahedron of unit edge length, as shown in Fig. 1.

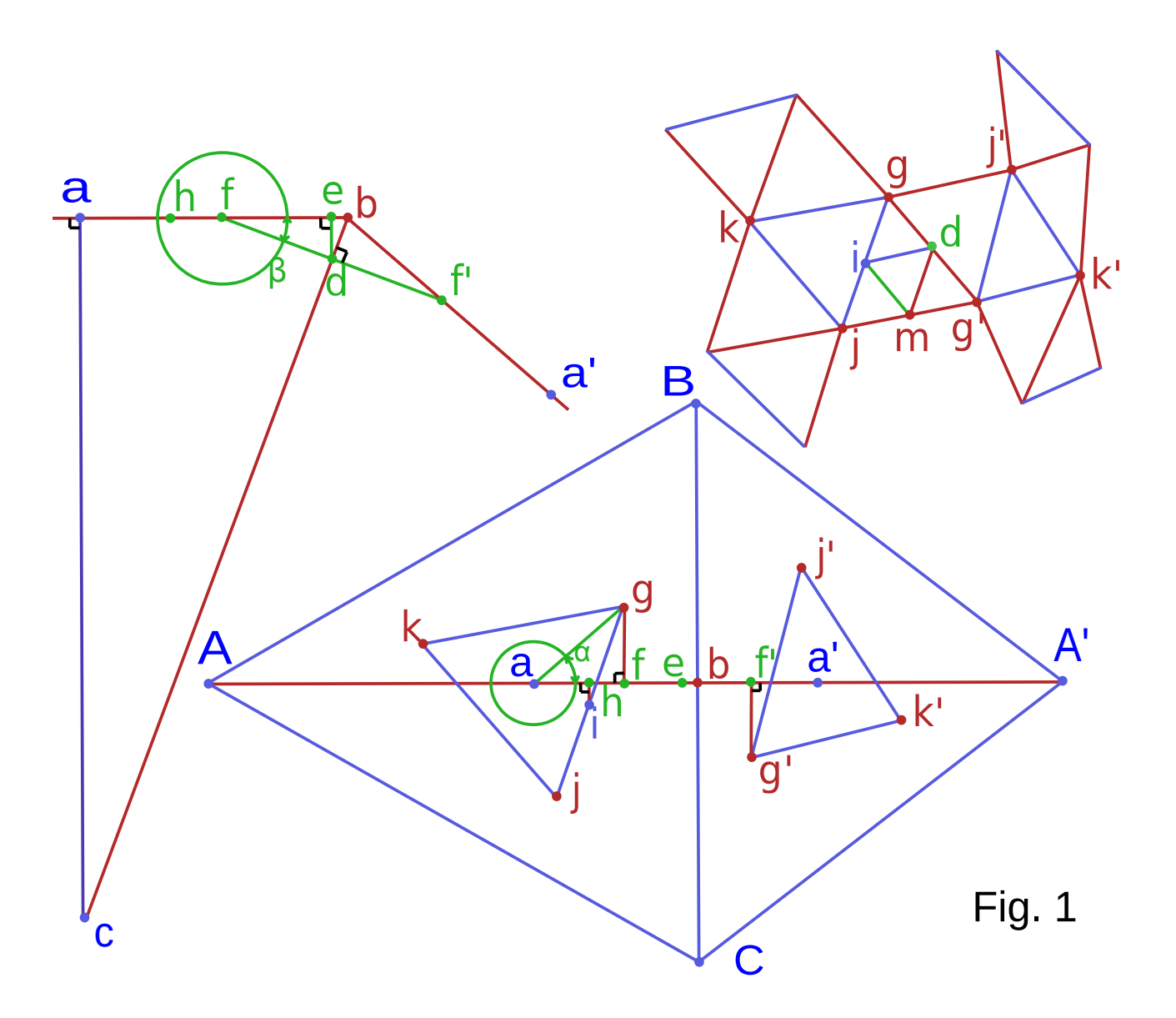

Base I cosahedron faces :  $\triangle AB C$ ,  $\triangle A \triangle B C$ *Inscribed Snub Dodecahedron faces* :  $\Delta g j k$ ,  $\Delta g l j l k l$ Non Inscribed Snub Dodecahedron faces:  $\Delta g g' j$ ,  $\Delta g' g' j'$  $Mid$  points on  $\triangle g$  gt  $j$  : i d m Center point for both  $\triangle AB C$  and  $\triangle gj$  k: a Center point for both  $\triangle A$  BC and  $\triangle gt$  jt kt : at Center point for both I cosahedron and  $SnubDodecahedron: c$ Right angles :  $\angle \text{fed } \angle \text{fdb } \angle \text{afg } \angle \text{ahi } \angle \text{affgl}$ Distance of the Snub Dodecahedron edge:  $D$ 

 $\begin{array}{l} \overline{AB}=\overline{BC}=\overline{CA}=\overline{A}iB=\overline{CA}i=1\\ \overline{gj}=\overline{jk}=\overline{kg}=\overline{gg}i=\overline{g}rj=D=\sqrt{3}\sin\alpha-\cos\alpha\\ \overline{g}i=\overline{ij}=\overline{id}=\overline{gd}=\overline{dg}i=\frac{D}{2}\\ \overline{af}^2+\overline{fg}^2=\overline{ag}^2=\frac{D^2}{3}\\ \overline{ah}^2+h\overline{i}^2=\overline{ai}^2=\frac{D^2}{12}\\ \overline{ah}=\overline{ai}\cos(60-\alpha)=\frac{D$ 

### **Equations 1 and 2**

Equations 1 and 2 are second order equations of D

$$
\overline{gd}^2 - \frac{D^2}{4} = \overline{gf}^2 + (\overline{ab} - \overline{af} - \overline{eb})^2 + \overline{ed}^2 - \frac{D^2}{4} = 0
$$
  
\n
$$
\overline{ag}^2 + \overline{ab}^2 - 2\overline{ab}\overline{af} + \overline{eb}[2\overline{af} - 2\overline{ab} + \overline{fb}] - \frac{D^2}{4} = 0
$$
  
\n
$$
\frac{D^2}{3} + \frac{1}{12} - \frac{D}{3}\cos\alpha + \sin^2\beta + \frac{1 - 2D\cos\alpha}{2\sqrt{3}} \left[ \frac{2D\cos\alpha}{\sqrt{3}} - \frac{1}{\sqrt{3}} + \frac{1 - 2D\cos\alpha}{2\sqrt{3}} \right] - \frac{D^2}{4} = 0
$$
  
\n
$$
D^2 - 4D\cos\alpha + 1 - \sin^2\beta(1 - 2D\cos\alpha)^2 = 0 \quad (Eq.1)
$$
  
\n
$$
\overline{id}^2 - \frac{D^2}{4} = \overline{hi}^2 + (\overline{ab} - \overline{ah} - \overline{eb})^2 + \overline{ed}^2 - \frac{D^2}{4} = 0
$$
  
\n
$$
\overline{ai}^2 + \overline{ab}^2 - 2\overline{ab}\overline{ah} + \overline{eb}[2\overline{ah} - 2\overline{ab} + \overline{fb}] - \frac{D^2}{4} = 0
$$
  
\n
$$
\frac{D^2}{12} + \frac{1}{12} - \frac{D}{12}(\cos\alpha + \sqrt{3}\sin\alpha) + \sin^2\beta\frac{1 - 2D\cos\alpha}{2\sqrt{3}} \left[ \frac{D(\cos\alpha + \sqrt{3}\sin\alpha)}{2\sqrt{3}} - \frac{1}{\sqrt{3}} + \frac{1 - 2D\cos\alpha}{2\sqrt{3}} \right] - \frac{D^2}{4} = 0
$$
  
\n
$$
-2D^2 - D(\cos\alpha + \sqrt{3}\sin\alpha) + 1 - \sin^2\beta(1 - 2D\cos\alpha) \left[ 1 + D(\cos\alpha + \sqrt{3}\sin\alpha) \right] = 0 \quad (Eq.2)
$$

### **Equations 3 and 4**

Equations 3 and 4 are trigonometric operators defining gamma letters:  $\gamma$  and  $\Gamma$  $\gamma \, \equiv \, \sqrt{3} \, \tan \alpha \quad \Gamma \, \equiv \, 3 \cos \alpha - \sqrt{3} \, \sin \alpha$  $\cos^2 \alpha + \sin^2 \alpha = 1 = \cos^2 \alpha \left( 1 + \frac{\gamma^2}{3} \right)$  or  $\cos^2 \alpha = \frac{1}{1 + \frac{\gamma^2}{3}}$  $\Gamma \cos \alpha = (\cos \alpha - \sqrt{3} \sin \alpha) \cos \alpha = (3 - \gamma) \cos^2 \alpha = \frac{3 - \gamma}{1 + \frac{\gamma^2}{2}}$  $3\left(1+\frac{\gamma^2}{3}\right)\left[\Gamma\cos\alpha-\frac{3-\gamma}{1+\frac{\gamma^2}{3}}\right] = \Gamma\cos\alpha\ \gamma^2 + \frac{b}{3}\ \gamma + 3\left(\Gamma\cos\alpha - 3\right) = 0$ Positive Root :  $\gamma = \frac{-b + \sqrt{b^2 - 4ac}}{2a}$  and  $\Gamma^2 = \Gamma \cos \alpha (3 - \gamma)$ <br>  $\gamma = \frac{-3 + \sqrt{9 - 12 \Gamma \cos \alpha (\Gamma \cos \alpha - 3)}}{2\Gamma \cos \alpha}$  (Eq.3)<br>  $\Gamma^2 = 3\Gamma \cos \alpha - \frac{1}{2} \left[ -3 + \sqrt{9 - 12 \Gamma \cos \alpha (\Gamma \cos \alpha - 3)} \right]$  (Eq.4)

### **Equation 5**

Combine Equations 1 and 2 with variable y to solve between D and  $\alpha$ 

 $\label{eq:1} \begin{split} \textit{Golden Ratio phi}: \ \varphi \, \equiv \, \frac{1 + \sqrt{5}}{2} \end{split}$ Icosa symmetry:  $\sin^2 \beta = \frac{1}{3\varphi^2}$  Combine:  $3\varphi^2 (Eq.2) + 3\varphi^2 (Eq.1)y = 0$ <br>  $3\varphi^2 (y-2) + 2\left((1-2y)\cos\alpha - \sqrt{3}\sin\alpha\right)\cos\alpha\right] D^2 - \left((4y+1)\cos\alpha + \sqrt{3}\sin\alpha\right)\varphi^4 D + (y+1)\varphi^4 = 0$ Define eta and lambda:  $j^2 - 4ik \equiv (\eta \cos \alpha + \lambda \sqrt{3} \sin \alpha)^2 = \eta^2 \cos^2 \alpha + (\eta \lambda) 2\sqrt{3} \cos \alpha \sin \alpha + \lambda^2 3 \sin^2 \alpha$  $\frac{\left[\varphi^2(4y+1)^2-4\varphi^2(y+1)\left(3\varphi^2(y-2)+2(1-2y)\right)\right]}{\eta^2}\cos^2\alpha+\frac{\left[\varphi^8(4y+1)+4\varphi^4(y+1)\right]}{\left(\eta\lambda\right)}2\sqrt{3}\cos\alpha\sin\alpha+$  $\frac{\left[\varphi^8-4\varphi^6(y+1)(y-2)\right]}{x^2}3\sin^2\alpha$ 

Sum components of  $(\eta \lambda)^2 - \eta^2 \lambda^2 = 0$  and simplify using the identity  $\varphi^{n+2} + \varphi^{n-2} = 3\varphi^n$ 

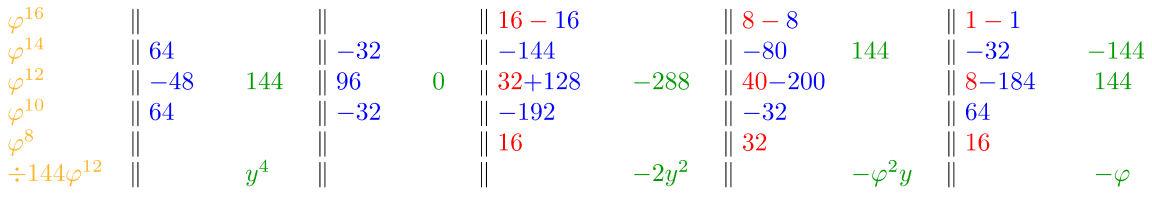

First root of 
$$
y : -1
$$
  
\n $a = \frac{-p^2}{3} + q = \frac{-1}{3} - 1 = \frac{-4}{3} (a = \frac{2}{3} plotted in Mark's book)  $(y + 1)$   $\frac{y^3}{y^4} = \frac{p^2}{-y^2} = \frac{q^2}{-y^2} - \frac{y^2}{-y^2} = \frac{q^2}{-y^2} - \frac{p^2}{-y^2} = \frac{p^2}{-y^2} - \frac{p^2}{-y^2} = \frac{p^2}{-y^2} - \frac{p^2}{-y^2} = \frac{p^2}{-y^2} - \frac{p^2}{-y^2} = \frac{p^2}{-y^2} - \frac{p^2}{-y^2} = \frac{p^2}{-y^2} - \frac{p^2}{-y^2} = \frac{p^2}{-y^2} - \frac{p^2}{-y^2} = \frac{p^2}{-y^2} - \frac{p^2}{-y^2} - \frac{p^2}{-y^2} = \frac{p^2}{3} - \frac{p^2}{3} + \frac{p^2}{2} + \frac{p^2}{2} - \frac{p^2}{3} + \frac{p^2}{2} - \frac{p^2}{2} - \frac{p^2}{3} = \frac{p^2}{3} - \frac{p^2}{3} - \frac{p^2}{3} + \frac{p^2}{2} - \frac{1}{2} \sqrt{\varphi - \frac{5}{27}} = \frac{p^2}{3} - \frac{1}{2} \sqrt{\varphi - \frac{5}{27}} = \frac{p^2}{3} - \frac{p^2}{3} - \frac$$ 

From the first root of  $y: \frac{(Eq.2)-(Eq.1)}{D} = 0$  $\left[2(3\cos\alpha-\sqrt{3}\sin\alpha)\cos\alpha-9\varphi^2\right]D + \varphi^4(3\cos\alpha-\sqrt{3}\sin\alpha) = \left[2\Gamma\cos\alpha-9\varphi^2\right]D + \varphi^4\Gamma = 0$  $D \; = \; \frac{\varphi^4 \Gamma}{9 \varphi^2 - 2 \Gamma \cos \alpha} \quad \, (Eq.5)$ 

### **Equation 6**

 $\frac{\Gamma(9\varphi^2-2\Gamma\cos\alpha)}{3\varphi^2D}(Eq.1) \;=\; 0 \quad (substitute\;D\;with\;Eq.5)$  $\frac{\Gamma(9\varphi^2 - 2\Gamma\cos\alpha)}{3\varphi^2} \bigg[ \left(3\varphi^2 - 4\cos^2\alpha\right) \left(\frac{\varphi^4 \Gamma}{9\varphi^2 - 2\Gamma\cos\alpha}\right) - 4\varphi^4 \cos\alpha + \varphi^4 \left(\frac{9\varphi^2 - 2\Gamma\cos\alpha}{\varphi^4 \Gamma}\right) \bigg] = 0$  $4(\Gamma \cos \alpha)^2 - 36\varphi^2 \Gamma \cos \alpha + 27\varphi^2 + \varphi^4 \Gamma^2 = 0$  (substitute  $\Gamma^2$  with Eq.4)  $4(\Gamma\cos\alpha)^2+3\varphi^2(\varphi^4-12)\Gamma\cos\alpha+\frac{3}{2}\varphi^2(\varphi^2+18) ~=~ \frac{\varphi^4}{2}\sqrt{9-12\Gamma\cos\alpha(\Gamma\cos\alpha-3)}$ Square both sides and subtract  $16(\Gamma\cos\alpha)^4+24\varphi^2(\varphi^2-12)(\Gamma\cos\alpha)^3+36\varphi^2(21\varphi^2+11)(\Gamma\cos\alpha)^2+54\varphi^4(\varphi^2-36)\Gamma\cos\alpha+81\varphi^4(\varphi^2+9)=0$ *Define*  $x: x \equiv \frac{2}{3}\Gamma \cos \alpha$  and divide by 81:  $x^4 + \varphi^2(\varphi^2 - 12)x^3 + \varphi^2(21\varphi^2 + 11)x^2 + \varphi^4(\varphi^2 - 36)x + \varphi^4(\varphi^2 + 9) = 0$ 

$$
(x-1) \frac{x^3}{x^4} + \varphi^2(\varphi^2 - 12)x^3 + \varphi^2(21\varphi^2 + 2)x^2 + \varphi^4(\varphi^2 + 9)
$$
  
\n
$$
0 \qquad -9\varphi^2 x^3 + 9\varphi^2 x^2 + \varphi^4(\varphi^2 - 36)x + \varphi^4(\varphi^2 + 9)
$$
  
\n
$$
0 \qquad -9\varphi^2 x^3 + 9\varphi^2 x^2 + \varphi^4(\varphi^2 + 2)x + \varphi^4(\varphi^2 + 9)
$$
  
\n
$$
0 \qquad 0 \qquad 0
$$
  
\n
$$
0 \qquad 0
$$
  
\n
$$
0
$$
  
\n
$$
0
$$
  
\n
$$
0
$$
  
\n
$$
0
$$
  
\n
$$
0
$$
  
\n
$$
0
$$
  
\n
$$
0
$$
  
\n
$$
0
$$
  
\n
$$
0
$$
  
\n
$$
0
$$
  
\n
$$
0
$$
  
\n
$$
0
$$
  
\n
$$
0
$$
  
\n
$$
0
$$
  
\n
$$
0
$$
  
\n
$$
0
$$
  
\n
$$
0
$$
  
\n
$$
0
$$
  
\n
$$
0
$$
  
\n
$$
0
$$
  
\n
$$
0
$$
  
\n
$$
0
$$
  
\n
$$
0
$$
  
\n
$$
0
$$
  
\n
$$
0
$$
  
\n
$$
0
$$
  
\n
$$
0
$$
  
\n
$$
0
$$
  
\n
$$
0
$$
  
\n
$$
0
$$
  
\n
$$
0
$$
  
\n
$$
0
$$
  
\n
$$
0
$$
  
\n
$$
0
$$
  
\n
$$
0
$$
  
\n
$$
0
$$
  
\n
$$
0
$$
  
\n
$$
0
$$
  
\n
$$
0
$$
  
\n

First root of x: 1  
\n
$$
a = \frac{-p^2}{3} + q = -27\varphi^4 + \varphi^2(21\varphi^2 + 2) = -2\varphi^6
$$
\n
$$
b = \frac{2p^2}{27} - \frac{pq}{3} + r
$$
\n
$$
b = -54\varphi^6 + 3\varphi^4(21\varphi^2 + 2) - \varphi^4(\varphi^2 + 9) = \varphi^{10}
$$
\nSecond root of x:  
\n
$$
\frac{-p}{3} - \sqrt[3]{\frac{b}{2} + \sqrt{\frac{b^2}{4} + \frac{a^3}{27}}} - \sqrt[3]{\frac{b}{2} - \sqrt{\frac{b^2}{4} + \frac{a^3}{27}}} = 3\varphi^2 - \varphi^3 \xi
$$
\nFrom the second root of x:  
\n
$$
\Gamma \cos \alpha = \frac{3}{2}(3\varphi^2 - \varphi^3 \xi) \quad (Eq.6)
$$

## **Equation 7**

$$
\left(\sqrt[3]{\frac{\varphi}{2} + \frac{1}{2}\sqrt{\varphi - \frac{5}{27}}}\right)\left(\sqrt[3]{\frac{\varphi}{2} - \frac{1}{2}\sqrt{\varphi - \frac{5}{27}}}\right) = \sqrt[3]{\frac{8}{27}} = \frac{2}{3} \quad so, \quad \xi^3 = 2\xi + \varphi \quad (Eq.7)
$$

# **Equation 8**

Noting that 
$$
D = \sqrt{3} \sin \alpha - \cos \alpha
$$
 for both the Tenth and Thirteenth Archimedean Solids we find :  
\n
$$
(9\varphi^3 + \varphi + 6\xi - 3\varphi^3 \xi^2)^2 - (\varphi + 3\xi)^2 \left(1 - 3\varphi^4 (3\sqrt{5} - 2\varphi^3 \xi + \varphi^2 \xi^2)\right) = 0 \quad (\text{expand and substitute } \xi^3 \text{ with } Eq.7)
$$
\n
$$
= (9\varphi^3 + \varphi)^2 + 36\xi^2 + 9\varphi^6 \xi (2\xi + \varphi) + 2(9\varphi^3 + \varphi)(6\xi - 3\varphi^3 \xi^2) - 36\varphi^3 (2\xi + \varphi) - \varphi^2 \left(1 - 3\varphi^4 (3\sqrt{5} - 2\varphi^3 \xi + \varphi^2 \xi^2)\right)
$$
\n
$$
-6\varphi \left(\xi - 3\varphi^4 \left(3\sqrt{5}\xi - 2\varphi^3 \xi^2 + \varphi^2 (2\xi + \varphi)\right)\right) - 9 \left(\xi^2 - 3\varphi^4 \left(3\sqrt{5}\xi^2 - 2\varphi^3 (2\xi + \varphi) + \varphi^2 \xi (2\xi + \varphi)\right)\right) = 0
$$
\n
$$
= (81\varphi^6 + 18\varphi^4 + \varphi^2 - 36\varphi^4 - \varphi^2 + 9\varphi^6 \sqrt{5} + 18\varphi^8 - 54\varphi^8) \quad (\text{all 3 orders of } \xi \text{ sum to zero})
$$
\n
$$
+ (9\varphi^7 + 12(9\varphi^3 + \varphi) - 72\varphi^3 + 6\varphi^9 - 6\varphi + 54\varphi^5 \sqrt{5} + 36\varphi^7 - 108\varphi^8 + 27\varphi^7)\xi
$$
\n
$$
+ (36 + 18\varphi^6 - 6\varphi^3 (9\varphi^3 + \varphi) + 3\varphi^8 - 36\varphi^8 - 9 + 81\varphi^4 \sqrt{5} + 54\varphi^6)\xi^2 = 0
$$

$$
\sqrt{1 - 3\varphi^4 (3\sqrt{5} - 2\varphi^3 \xi + \varphi^2 \xi^2)} = \frac{9\varphi^3 + \varphi + 6\xi - 3\varphi^3 \xi^2}{\varphi + 3\xi} \quad (Eq. 8)
$$

# **Solve for cos of alpha**

 $Substitute Eq. 6 and Eq. 8 into Eq. 3$ 

$$
\gamma = \frac{-3 + \sqrt{9 - 12 \Gamma \cos \alpha (\Gamma \cos \alpha - 3)}}{2 \Gamma \cos \alpha} = \frac{-1 + \sqrt{1 - 3\varphi^4 (3\sqrt{5} - 2\varphi^3 \xi + \varphi^2 \xi^2)}}{3\varphi^2 - \varphi^3 \xi} = \frac{-1 + \frac{9\varphi^3 + \varphi + 6\xi - 3\varphi^3 \xi^2}{\varphi + 3\xi}}{3\varphi^2 - \varphi^3 \xi} \n\gamma = \frac{-\varphi - 3\xi + 9\varphi^3 + \varphi + 3\xi + 3(3\varphi^2 - \varphi^4)\xi - 3\varphi^3 \xi^2}{(\varphi + 3\xi)(3\varphi^2 - \varphi^3 \xi)} = \frac{3\varphi + 3\xi}{\varphi + 3\xi} \n\cos \alpha = \frac{1}{\sqrt{1 + \tan^2 \alpha}} = \frac{1}{\sqrt{1 + \frac{\gamma^2}{3}}} = \frac{1}{\sqrt{1 + \frac{1}{3}(\frac{3\varphi + 3\xi}{\varphi + 3\xi})^2}} = \frac{\varphi + 3\xi}{2\sqrt{\varphi^2 + 3\xi(\varphi + \xi)}}
$$

# **Equation 9**

$$
\Gamma = \cos \alpha [3-\gamma] = \left(\frac{\varphi + 3\xi}{2\sqrt{\varphi^2 + 3\xi(\varphi + \xi)}}\right) \left[3 - \frac{3\varphi + 3\xi}{\varphi + 3\xi}\right]
$$

$$
\Gamma = \frac{3\xi}{\sqrt{\varphi^2 + 3\xi(\varphi + \xi)}} \quad (Eq.9)
$$

## **Solve for D**

 $\label{eq:substitute} Substitute~Eq.6~and~Eq.9~into~Eq.5$ 

$$
D = \frac{\varphi^4 \Gamma}{9\varphi^2 - 2\Gamma \cos \alpha} = \frac{\varphi \Gamma}{3\xi} = \frac{\varphi}{\sqrt{\varphi^2 + 3\xi(\varphi + \xi)}}
$$

# **Volume for Snub Dodecahedron (Thirteenth Archimedean Solid)**

$$
I \cos a symmetry : \cos \beta = \frac{\varphi}{\sqrt{3}} \quad \sin \beta = \frac{1}{\varphi \sqrt{3}} \quad \overline{ab} = \frac{1}{2\sqrt{3}} \quad \overline{ac} = \frac{ab}{\tan \beta} = \frac{\varphi^2}{2\sqrt{3}}
$$
  
Radius to triangle face:  $r_{triangle} = \frac{\overline{ac}}{D} = \frac{\varphi}{2\sqrt{3}} \sqrt{\varphi^2 + 3\xi(\varphi + \xi)}$ 

Circumradius (radius to vertex):

$$
r_{circumradius} = \sqrt{r_{triangle}^2 + (2\sin{\frac{\pi}{3}})^{-2}} = \sqrt{\frac{\varphi^2(\varphi^2 + 3\xi(\varphi + \xi)) + 4}{12}} = \frac{1}{2}\sqrt{\frac{\varphi^4 + 4 + 3\varphi^2\xi(\varphi + \xi)}{3}}
$$

Inradius (radius to pentagon face):

$$
r_{pentagon} = \sqrt{r_{circumradius}^2 - (2\sin\frac{\pi}{5})^{-2}} = \sqrt{\frac{\varphi^4 + 4 + 3\varphi^2\xi(\varphi + \xi)}{12} - \frac{\varphi}{\sqrt{5}}} = \frac{\varphi}{2}\sqrt{\frac{1}{\varphi\sqrt{5}} + \xi(\varphi + \xi)}
$$

Midradius (radius to edge bisector):

$$
r_{midradius} = \sqrt{r_{triangle}^2 + (2 \tan \frac{\pi}{3})^{-2}} = \sqrt{\frac{\varphi^2 (\varphi^2 + 3\xi(\varphi + \xi)) + 1}{12}} = \frac{1}{2} \sqrt{\frac{\varphi^4 + 1 + 3\varphi^2 \xi(\varphi + \xi)}{3}}
$$

 $Volume_{SnubDodecahedron} = N_{triangle} \times Area_{triangle} \times \frac{1}{3} \times r_{triangle} + N_{pentagon} \times Area_{pentagon} \times \frac{1}{3} \times r_{pentagon}$ 

$$
=80\frac{\sqrt{3}}{4}\frac{1}{3}\frac{\varphi}{2\sqrt{3}}\sqrt{\varphi^2+3\xi(\varphi+\xi)}+12\frac{5}{4}\sqrt{\frac{\varphi^3}{\sqrt{5}}}\frac{1}{3}\frac{\varphi}{2}\sqrt{\frac{1}{\varphi\sqrt{5}}+\xi(\varphi+\xi)}
$$

 $Volume_{SnubDodecahedron} = \frac{10\varphi}{3}\sqrt{\varphi^2+3\xi(\varphi+\xi)} + \frac{\varphi^2}{2}\sqrt{5+5\sqrt{5}\varphi\xi(\varphi+\xi)}$ 

# **3. Calculations of the Snub Dodecahedron**

Part 3. is a Python script that calculates the volume of the Snub Dodecahedron using the five methods described above:

- Method 1 by Harold Scott MacDonald Coxeter as shown in MathWorld
- Method 2 by Harold Scott MacDonald Coxeter as shown in Wikipedia
- Method 3 by Mark Shelby Adams
- Method 4 by Harish Chandra Rajpoot
- Method 5 by 3D Numerical

```
# Python 3.7 calculations to the Snub Dodecahedron
import mpmath as mp
#################################################################################
#################################################################################
class Calculations_of_Snub_Dodecahedron_Coxeter_Mathworld(object):
     '''
Volume calculation of Snub Dodecahedron from
  H.S.M. Coxeter's work as shown in Eric Weisstein's MathWorld
  http://mathworld.wolfram.com/SnubDodecahedron.html
'''
   def __init__(self):
        self.run calculation()
    def finder f(self, f value):
       self.f value = f value
        self.f\_counter + = 1 self.delta = (
             mp.mpf(187445810737515625) - 
            mp.mpf(182124351550575000) * self.f value**2mp.mpf( 6152923794150000) * self.f_value**4
           mp.mpf( 1030526618040000) * self.f-value**6 mp.mpf( 162223191936000) * self.f_value**8 -
 mp.mpf( 3195335070720) * self.f_value**10 +
           mp.mpf( 2176782336) * self.fvalue**12)
        return(self.delta)
   def run calculation(self):
       mp.mp.dps = 60 self.digits = 53
       tolerance = mp.mpf('1.0e-55')self.fcounter = 0 mp.findroot(self.finder_f, mp.mpf(36.0), tol=tolerance, 
             solver='halley', maxsteps=2000, verbose=False)
        self.volume coxeter mathworld = self.f value
         print("")
        print("Volume calculation of Snub Dodecahedron (%d iterations) from"%(self.f_counter))
 print(" H.S.M. Coxeter's work as shown in Eric Weisstein's MathWorld")
 print(" http://mathworld.wolfram.com/SnubDodecahedron.html")
        print('Coxeter Mathworld Volume = %s'%(mp.nstr(self.volume_coxeter_mathworld, self.digits)))
         return
   def print volume(self):
        print('Coxeter Mathworld Volume = %s'%(mp.nstr(self.volume_coxeter_mathworld, self.digits)))
         return
#################################################################################
#################################################################################
class Calculations_of_Snub_Dodecahedron_Coxeter_Wikipedia(object):
 '''
Volume calculation of Snub Dodecahedron from
  H.S.M. Coxeter's work as shown in Wikipedia
   https://en.wikipedia.org/wiki/Snub_dodecahedron
Coxeter Wikipedia Volume = 37.616649962733362975777673671302714340355289873488099
''' 
   def init (self):
       mp.mp.dps = 55self.run_calculation()
   def run calculation(self):
        self.digits = 53
        self.phi = (mp.sqrt(5) + 1) / 2 # Golden Section
 self.xi = ( self.phi / 2 + (mp.mpf(1)/2) * mp.sqrt( self.phi - mp.mpf(5)/27 ))** ((mp.mpf(1)/3) ) + (
 ( self.phi / 2 - (mp.mpf(1)/2) * mp.sqrt( self.phi - mp.mpf(5)/27 ))** ((mp.mpf(1)/3) ) )
part1 = ( 12 * self.xi**2) * ( 3 * self.phi + 1) part2 = self.xi * ( 36 * self.phi + 7)
 part3 = ( 53 * self.phi + 6)
 part4 = 4 *( part1 - part2 - part3) 
 part5 = 3 * ((2 * mp.sqrt( 3 - self.xi * self.xi)) ** 3)
         self.volume_coxeter_wikipedia = part4 / part5
         print("")
         print("Volume calculation of Snub Dodecahedron from")
```

```
 print(" H.S.M. Coxeter's work as shown in Wikipedia")
 print(" https://en.wikipedia.org/wiki/Snub_dodecahedron")
         print('Coxeter Wikipedia Volume = %s'%(mp.nstr(self.volume_coxeter_wikipedia, self.digits)))
    def print volume(self):
       print('Coxeter Wikipedia Volume = %s'%(mp.nstr(self.volume coxeter wikipedia, self.digits)))
          return
#################################################################################
#################################################################################
class Calculations of Snub Dodecahedron Adams(object):
 '''
Volume calculation of the Snub Dodecahedron as shown from
  Mark Adams's book Archimedean & Platonic Solids
   https://zenodo.org/record/2563268#.XGteD7pKhhE
''''<br>def
          init (self):
        \overline{mp}.\overline{mp}.\overline{dps} = 55self.run calculations()
    def run calculations(self):
        self.digits = 52self.phi = (mp.sqrt(5) + 1) / 2 # Golden Section<br>self.xi = (self.phi / 2 + (mp.mpf(1)/2) * mp.so
 self.xi = ( self.phi / 2 + (mp.mpf(1)/2) * mp.sqrt( self.phi - mp.mpf(5)/27 ))** ((mp.mpf(1)/3) ) + (
 ( self.phi / 2 - (mp.mpf(1)/2) * mp.sqrt( self.phi - mp.mpf(5)/27 ))** ((mp.mpf(1)/3) ) )
        self.radius triangle = (self.phi / (2 * mp.sqrt(3))) * mp.sqrt( self.phi**2 + 3* self.xi * (self.phi +
self.xi))
        self.radius circumradius = mp.sqrt( (self.phi**2 * ( self.phi**2 + 3* self.xi * (self.phi + self.xi)) + 4) /
12)
 self.radius_pentagon = (self.phi/2) * mp.sqrt( (1 / (self.phi*mp.sqrt(5))) + self.xi*(self.phi + self.xi))
self.radius mid = (\text{mp.mpf}(1)/2) * mp.sqrt(( self.phi**4 + 1 + 3 * self.phi**2 * self.xi * (self.phi +
self(xi)) / 3)self. volume adams = (10*self.phi) *mp.sqrt( self.phi *2 + 3* self.xi * (self.phi * self.chi) + 10* (self.phi * 10* )(self.phi**2/2)*mp.sqrt( 5 + 5 *mp.sqrt(5) * self.phi * self.xi * (self.phi + self.xi)))
         print("")
         print("Volume calculation of the Snub Dodecahedron as shown from")
 print(" Mark Adams's book Archimedean & Platonic Solids")
 print(" https://zenodo.org/record/2563268#.XGteD7pKhhE")
 print('Xi = %s'%(mp.nstr(self.xi, self.digits)))
 print('Radius_triangle = %s'%(mp.nstr(self.radius_triangle, self.digits)))
 print('Radius_circumradius = %s'%(mp.nstr(self.radius_circumradius, self.digits)))
 print('Radius_pentagon = %s'%(mp.nstr(self.radius_pentagon, self.digits)))
print('Radius mid = %s'%(mp.nstr(self.radius mid, self.digits)))
        print('Adams\ \nablaolume = s s' (mp.nstr(self.volume_adams, self.digits+1)))
    def print_volume(self):<br>print('Adams Volume
                                            p = \frac{1}{3} s' \cdot \frac{1}{3} (mp.nstr(self.volume Adams, self.digits+1))) return
#################################################################################
#################################################################################
class Calculations_of_Snub_Dodecahedron_Rajpoot(object):
 '''
Volume calculation of the Snub Dodecahedron as shown from
'''def __init__(self): mp.mp.dps = 55
        self.run_calculations()
    def r function(self, x):
        \bar{\text{value}} = 256*(\text{mp.mpf}(\ 3) - \text{mp.sqrt}(5)) * x**8 - (128*(mp.\,mpf(13) - 2 * mp.\,sqrt(5)) * x**6 ) + (32*(mp.mpf(35) - 3 * mp.sqrt(5)) * x**4 ) - (16*(mp.\,mpf(19) - mp.\,sqrt(5)) * x**2) + (mp.mpf(29) - mp.\,sqrt(5))(mp.mpf(29) - return(value)
     def r_function_prime(self, x):
value = 2048*(mp.mpf(3) - mp.sqrt(5)) * x**7 - ( 768*(mp.mpf(13) - 2 * mp.sqrt(5)) * x**5 ) + (
 128*(mp.mpf(35) - 3 * mp.sqrt(5)) * x**3 ) - (
                   32*(mp.mpf(19) - mp.sqrt(5)) * x return(value)
    def run calculations(self):
        self.digits = 52 self.iterations = 7
        self.C = mp.mpf(2.3) # Starting value for i in range(self.iterations):
              i=i
self.C = self.C - self.r_function(self.C) / self.r_function_prime(self.C)<br>self.volume_rajpoot = 20 * mp.sqrt(3 * self.C**2 - 1) / mp.mpf(3) + (
 mp.sqrt(( 10 * (5 + 2 * mp.sqrt(5)) * self.C**2 - 5 * (7 + 3*mp.sqrt(5)))/mp.mpf(2)))
         print("")
          print("Volume calculation of the Snub Dodecahedron from Harish Chandra Rajpoot's paper")
         print(" https://works.bepress.com/harishchandrarajpoot_hcrajpoot/27/")
        print('Circumradius (%d iterat) = %s'%(self.iterations, mp.nstr(self.C, self.digits)))<br>print('Rajpoot Volume = %s'%(mp.nstr(self.volume rajpoot, self.digits+1)))
                                           = %s'*(mp.nstr(self.volume_rangeot, self.digits+1)))def print_volume(self):<br>print('Rajpoot Volume
                                            print('Rajpoot Volume = %s'%(mp.nstr(self.volume_rajpoot, self.digits+1)))
          return
```

```
#################################################################################
#################################################################################
class Calculations of Snub Dodecahedron 3D Numerical(object):
 '''
    Two triangle objects are 
'''
def __init__(self):
 mp.mp.dps = 55
         self.verbose= True
        self.snub_dodecahedron_numerical_findroot()
     class Point(object):
       def \__init__ (self, parent, x, y, z):
            self.parent= parent
             self.x= x
             self.y= y
             self.z= z
         def make_copy(self):
            self.mcopy= self.parent.Point(self.parent,self.x,self.y,self.z)
             return self.mcopy
        def make vector to(self, endpoint):
            self.vector = self.parent.Point(self.parent,
                endpoint.x-self.x,
                 endpoint.y-self.y,
                endpoint.z-self.z)
             return self.vector
        def distance to(self, endpoint):
             self.distance = mp.sqrt(
               (endpoint.x-self.x) **2
                (endpoint.y-self.y) **2 +
                 (endpoint.z-self.z)**2 )
             return self.distance
        def add vector(self, point):
            self.x += point[0]self.y += point [1]
            self.z += point[2] return
         def scale(self, ratio):
             self.ratio = ratio
self.scaled xyz = [
self.x * self.ratio,
                self.y * self.ratio,
               self.z * self.ratio]
             return self.scaled_xyz
    class Triangle(object):
         def __init__(self, parent, pointA, pointB, pointC):
             self.parent= parent
 self.point_A= parent.Point(self.parent, pointA[0], pointA[1], pointA[2])
self.point B= parent.Point(self.parent, pointB[0], pointB[1], pointB[2])
    self.point_C= parent.Point(self.parent, pointC[0], pointC[1], pointC[2])
             self.center = parent.Point(self.parent, 
                 (self.point_A.x + self.point_B.x + self.point_C.x) /3,
                (self.point_A.y + self.point_B.y + self.point_C.y) /3,
                (self.point_A.z + self.point_B.z + self.point_C.z) /3)
            self.ratio_1 = m\overline{p} .mp.mpf('.1')self.ratio_2 = mp.mp.mpf('.1') self.vector_to_g_1 = self.center.make_vector_to( self.point_B)
self.vector to g 2 = self.point B.make vector to(self.point C)
 self.vector_to_j_1 = self.center.make_vector_to( self.point_C)
 self.vector_to_j_2 = self.point_C.make_vector_to(self.point_A)
        def set_ratio_1(self, ratio_1):
            self.ratio_1 = ratio_1 return
         def set_ratio_2(self, ratio_2):
            self.ratio_2= ratio_2 return
         def calculate(self):
            self.point g = self.center.make copy() self.point_g.add_vector(self.vector_to_g_1.scale(self.ratio_1))
            self.point_g.add_vector(self.vector_to_g_2.scale(self.ratio_2))
            self.point_j = self.center.make_cop_y() self.point_j.add_vector(self.vector_to_j_1.scale(self.ratio_1))
             self.point_j.add_vector(self.vector_to_j_2.scale(self.ratio_2))
             # Ratio from center of eq. triangle to vertex by edge length is sqrt(3) 
             self.distance_g_j = self.point_g.distance_to(self.center) * mp.sqrt(3)
             return
         def info(self):
             digits = 5
             D1 = mp.nstr(self.point_A.distance_to(self.point_B), digits)
            D2 = mp.nstr(self.point B.distance-to(self.point C), digits)D3 = mp.nstr(self.point_C.C.distance_to(self.point_A), digits)<br>self.parent.log.info('Base: s \n m s \n m s \n mself.parent.log.info('Base: %s\n' %s\n
             return
    def snub dodecahedron numerical findroot(self):
```

```
self.make_icosa()
         self.triangle_1 = self.Triangle(self, self.icosa[1], self.icosa[0], self.icosa[2])
         self.triangle_2 = self.Triangle(self, self.icosa[3], self.icosa[2], self.icosa[0])
        self.run_numerical_solution()
        self.digits = 52 self.D = self.triangle_1.distance_g_j
        self.phi = (mp.\sqrt{5})^{-}+ 1) / 2 \# Golden Section
         self.radius_triangle_unit_icosahedron = self.phi**2/(2*mp.sqrt(3))
        self.r tri = self.radius triangle unit icosahedron / self.D
        self.r_circ = mp.sqrt( self.r tri**2 + (2*mp.sin(mp.pi/3))**(-2)self.r_pent = mp.sqrt( self.r_circ**2 - (mp.mpf(2)*mp.sin((mp.pi/5)))**(-2))
        self.r\_mid = mp.sqrt( self.r\_tri**2 + (2*mp.tan(mp.pi/3))**(-2) )self.volume_numerical = 80 * m.sqrt(3)/4 * (mp.mpf(1)/3) * self.r tri + (
            12 * (m\overline{p}.\text{mpf}(5)/4) * mp.sqrt( self.phi**3 / mp.sqrt(5)) *(mp.mp\overline{f}(1)/3) * self.r pent)
         print("")
         print("Volume calculation of Snub Dodecahedron from %d 3D numerical iterations"%(
        self.finder_counter))<br>print('Radius triangle
        print('Radius_triangle = 8s'%(mp.nstr(self.r_tri , self.digits)))<br>print('Radius circumradius = 8s'%(mp.nstr(self.r_circ, self.digits)))
        print('Radius_circumradius = 8s'%(mp.nstr(self.r_circ, self.digits)))<br>print('Radius pentagon = 8s'%(mp.nstr(self.r_pent, self.digits)))
print('Radius pentagon = %s'%(mp.nstr(self.r_pent, self.digits)))
print('Radius mid = %s'%(mp.nstr(self.r mid , self.digits)))
        print('Numerical Volume = <math>8s'*(mp.nstr(self.volume numerical, self.digits+1)))def print_volume(self):<br>print('Numerical Volume
                                           = %s'%( mp.nstr(self.volume numerical, self.digits+1)))
         return
    def run numerical solution(self):
        mp.mp.dps = 60 self.verbose = True
        self.finder counter = 0tolerance = mp.mpf('1.0e-55')
        mp.findroot(self.finder f, mp.mpc('0.1','0.1'), tol=tolerance,
            solver='halley', maxsteps=2000, verbose=False)
         return
    def finder f(self, ratio):
         'Called by mp.findroot'
        self.finder_counter += 1
         self.triangle_1.set_ratio_1(ratio.real)
 self.triangle_2.set_ratio_1(ratio.real)
self.triangle 1.set ratio 2(ratio.imag)
self.triangle 2.set ratio 2(ratio.imag)
self.triangle 1.calculate()
         self.triangle_2.calculate()
         self.distance_j_gprime = self.triangle_1.point_j.distance_to(self.triangle_2.point_g)
        self.distance_g = gprime = self.triangle_1.\noint_g.distance = tot.\noint_g.distance = tot.\noint_g.distance = tot.\noint_g.d</math> self.delta_1 = self.triangle_1.distance_g_j - self.distance_j_gprime
 self.delta_2 = self.triangle_1.distance_g_j - self.distance_g_gprime
        self. delta<sup>-distance = mp.mpc(self.delta<sup>-1</sup>, self.delta<sub>-2</sub>)</sup>
        return(self.delta\_distance)def make icosa(self, verbose=0, unit edge length=1 ):
         self.icosa_faces = [
             ( 0, 1, 2) ,( 0, 2, 3) ,( 0, 3, 4) ,( 0, 4, 5) ,( 0, 5, 1),
 (11, 6, 7) ,(11, 7, 8) ,(11, 8, 9) ,(11, 9, 10) ,(11, 10, 6),
 ( 1, 2, 6) ,( 2, 3, 7) ,( 3, 4, 8) ,( 4, 5, 9) ,( 5, 1, 10),
 ( 6, 7, 2) ,( 7, 8, 3) ,( 8, 9, 4) ,( 9, 10, 5) ,(10, 6, 1)]
 c63 = 1 / mp.sqrt(5) # Cos(a) a = arctan(2) = 63.434... degrees
 s63 = 2 / mp.sqrt(5) # Sin(a) a = arctan(2) = 63.434... degrees
        c72 = mp.sqrt((3-mp.sqrt(5))/8) # Cos(72) s72 = mp.sqrt((5+mp.sqrt(5))/8) # Sin(72)
        c36 = mp.sqrt((3+mp.sqrt(5))/8) # Cos(36) s36 = mp.sqrt((5-mp.sqrt(5))/8) # Sin(36)
         self.icosa = [ 
             [ 563 , 0, 1],<br>[ 563 , 0, c631.
                               0, c63],
              [ s63*c72, s63*s72, c63],
              [-s63*c36, s63*s36, c63],
              [-s63*c36,-s63*s36, c63],
             [ s63*c72,-s63*s72, c63],
              [ s63*c36, s63*s36,-c63],
              [-s63*c72, s63*s72,-c63],
[-s63, 0,-c63],[-s63*c72, -s63*s72, -c63] [ s63*c36,-s63*s36,-c63],
                    [0, 0, -1]if unit edge length:
             self.point_A= self.Point(self, self.icosa[0][0],self.icosa[0][1],self.icosa[0][2])
            self.point B= self.Point(self, self.icosa[1][0],self.icosa[1][1],self.icosa[1][2])
            adjust = 1^-/ self.point A.distance to(self.point B)
              for i, points in enumerate(self.icosa):
                  for j, xyz in enumerate(points):
                      self.icosa[i][j] *= adjust
         if verbose:
             digits = 3
             for i, xyz in enumerate(self.icosa):
                x = mp.nstr(xyz[0], digits)y = mp.nstr(xyz[1], digits)
```

```
z = mp.nstr(xyz[2], digits)print('V %d (\frac{1}{8} s, \frac{1}{8} s \frac{1}{8} j^{\frac{1}{2}} + 1, x, y, z))
            return
calculation_coxeter_m = Calculations_of_Snub_Dodecahedron_Coxeter_Mathworld()
calculation_coxeter_w = Calculations_of_Snub_Dodecahedron_Coxeter_Wikipedia()
calculation_adams = Calculations_of_Snub_Dodecahedron_Adams()
calculation_rajpoot = Calculations_of_Snub_Dodecahedron_Rajpoot()
calculation numerical = Calculations of Snub Dodecahedron 3D Numerical()
print("")
print("Volumes:")
calculation coxeter m.print volume()
calculation_coxeter_w.print_volume()
calculation_adams.print_volume()
calculation_rajpoot.print_volume()
calculation_numerical.print_volume()
```
### **Print Output**

```
Volume calculation of Snub Dodecahedron from
  H.S.M. Coxeter's work as shown in Wikipedia
  https://en.wikipedia.org/wiki/Snub_dodecahedron
Coxeter Wikipedia Volume = 37.616649962733362975777673671302714340355289873488099
Volume calculation of Snub Dodecahedron (44 iterations) from
  H.S.M. Coxeter's work as shown in Eric Weisstein's MathWorld
  http://mathworld.wolfram.com/SnubDodecahedron.html
Coxeter Mathworld Volume = 37.616649962733362975777673671302714340355289873488099
Volume calculation of the Snub Dodecahedron as shown from
  Mark Adams's book Archimedean & Platonic Solids
  https://zenodo.org/record/2563268#.XGteD7pKhhE
Xi = 1.715561499697367834681278888889983371197187471404009
Radius_triangle = 2.077089659743208599411307935302249276745292242657295
Radius_circumradius = 2.155837375115639701836629076693058277016851218774812
Radius pentagon = 1.980915947281840739000205339530447996567952552681664
Radius_mid = 2.097053835252087992403959052348286240030839730581031
Adams Volume = 37.616649962733362975777673671302714340355289873488099
Volume calculation of the Snub Dodecahedron from Harish Chandra Rajpoot's paper
https://works.bepress.com/harishchandrarajpoot hcrajpoot/27/
Circumradius (7 iterat) = 2.155837375115639701836629076693058277016851218774812
Rajpoot Volume = 37.616649962733362975777673671302714340355289873488099
Volume calculation of Snub Dodecahedron from 800 3D numerical iterations
Radius triangle = 2.077089659743208599411307935302249276745292242657295
Radius_circumradius = 2.155837375115639701836629076693058277016851218774812
Radius_pentagon = 1.980915947281840739000205339530447996567952552681664
Radius_mid = 2.097053835252087992403959052348286240030839730581031
Numerical Volume = 37.616649962733362975777673671302714340355289873488099
```

```
Volumes:
Coxeter Wikipedia Volume = 37.616649962733362975777673671302714340355289873488099
Coxeter Mathworld Volume = 37.616649962733362975777673671302714340355289873488099
Adams Volume = 37.616649962733362975777673671302714340355289873488099
Rajpoot Volume = 37.616649962733362975777673671302714340355289873488099
Numerical Volume = 37.616649962733362975777673671302714340355289873488099
```
## **References**

- [1] Pacioli, Luca. "Divina proportione" 1509. <https://archive.org/details/divinaproportion00paci/page/n27>
- [2] Kepler, Johannes "Harmonices Mundi." 1619. <https://archive.org/details/ioanniskepplerih00kepl/page/n85>
- [3] Coxeter, H. S. M.; Longuet-Higgins, M. S.; and Miller, J. C. P. "Uniform Polyhedra." Phil. Trans. Roy. Soc. London Ser. A 246, 401-450, 1954. <https://royalsocietypublishing.org/doi/abs/10.1098/rsta.1954.0003>
- [4] Weisstein, Eric W. "Snub Dodecahedron." From MathWorld--A Wolfram Web Resource. <http://mathworld.wolfram.com/SnubDodecahedron.html>
- [5] Harish Chandra Rajpoot, H. C. R. "Optimum Solution of Snub Dodecahedron (an Archimedean Solid) by Using HCRs Theory of Polygon & Newton-Raphson Method." 2015. [https://works.bepress.com/harishchandrarajpoot\\_hcrajpoot/27/](https://works.bepress.com/harishchandrarajpoot_hcrajpoot/27/)
- [6] "Snub Dodecahedron." Wikipedia [https://en.wikipedia.org/w/index.php?title=Snub\\_dodecahedron](https://en.wikipedia.org/w/index.php?title=Snub_dodecahedron)
- [7] Adams, Mark Shelby. "Archimedean & Platonic Solids." 1985. <https://archive.org/details/archimedeanplatonicsolids>
- [8] Python code of this essay in Jupyter Notebook format. [https://nbviewer.jupyter.org/url/web.archive.org/web/20190805144900/http%3A//geod.com/](https://nbviewer.jupyter.org/url/web.archive.org/web/20190805144900/http%3A//geod.com/snub_dodecahedron_adams.ipynb) [snub\\_dodecahedron\\_adams.ipynb](https://nbviewer.jupyter.org/url/web.archive.org/web/20190805144900/http%3A//geod.com/snub_dodecahedron_adams.ipynb)

 Mark Adams: Duluth GA, USA ORCID iD: [0000-0003-4469-051X](https://orcid.org/0000-0003-4469-051X) E-mail address: [markadams@gatech.edu](mailto:markadams@gatech.edu)